## **AKTIVITEETIN KIRJAAMINEN**

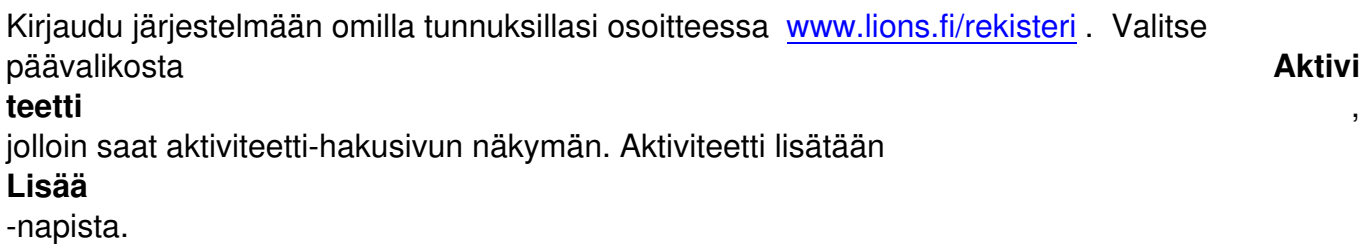

**PERUSTIEDOT (pakollinen)**

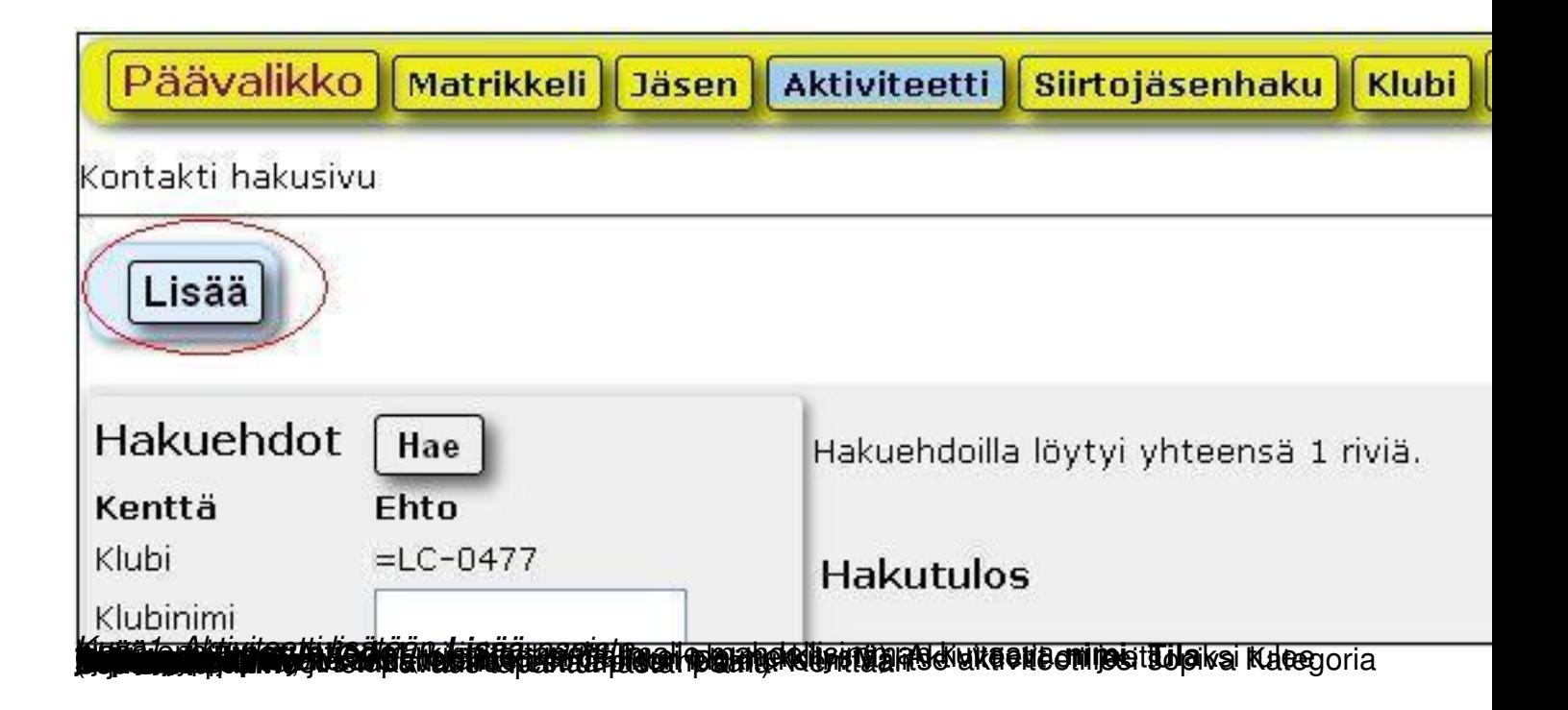

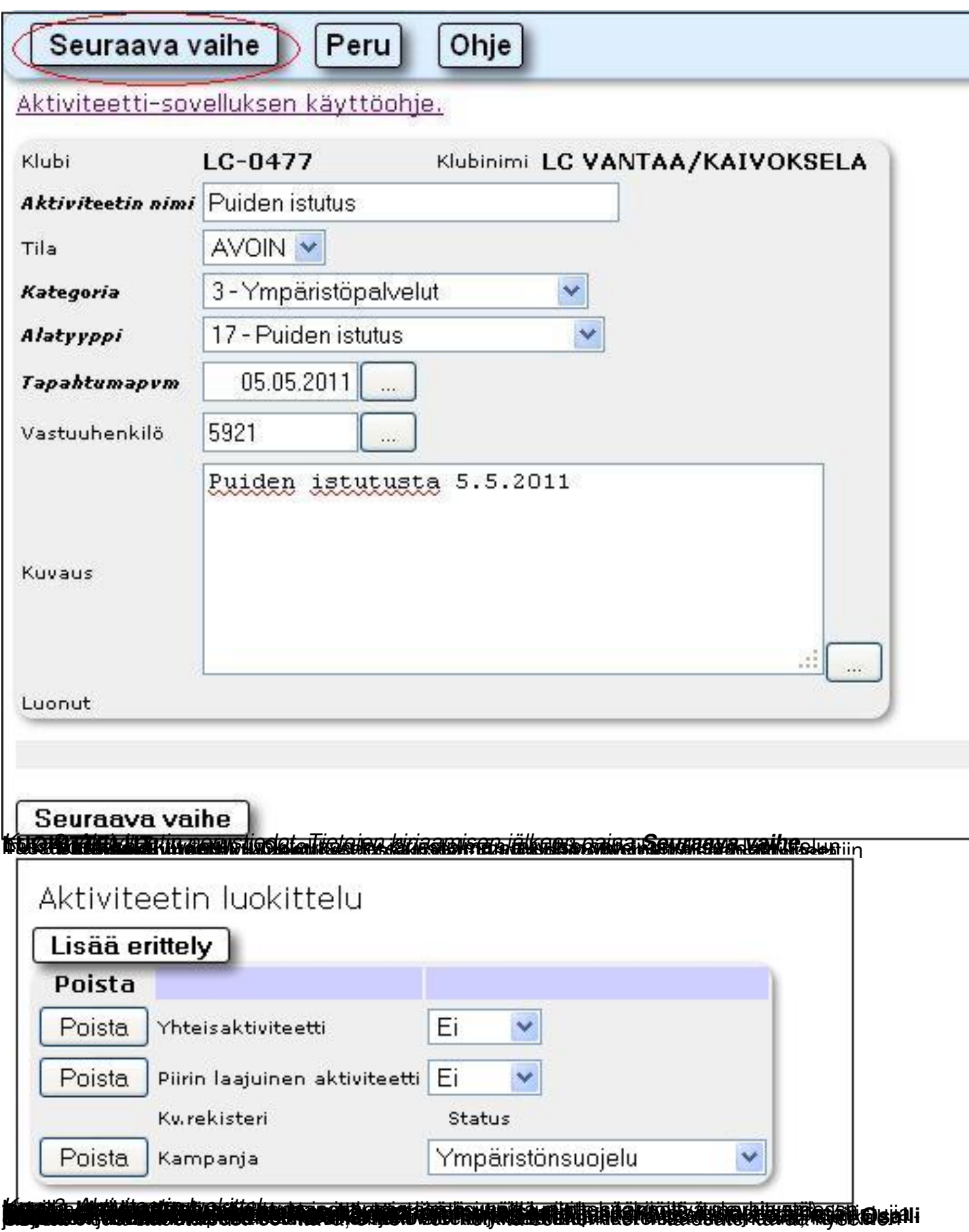

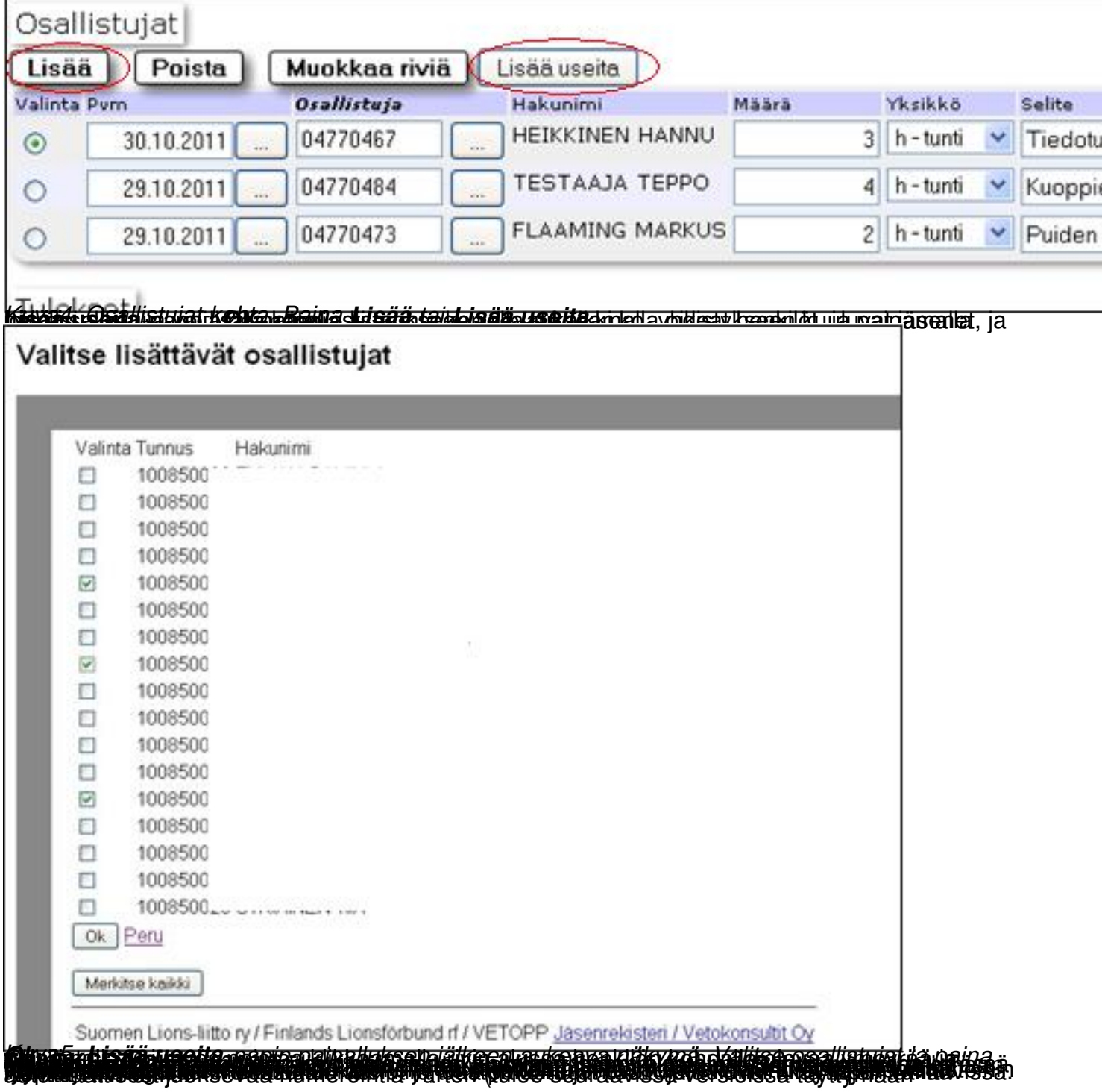

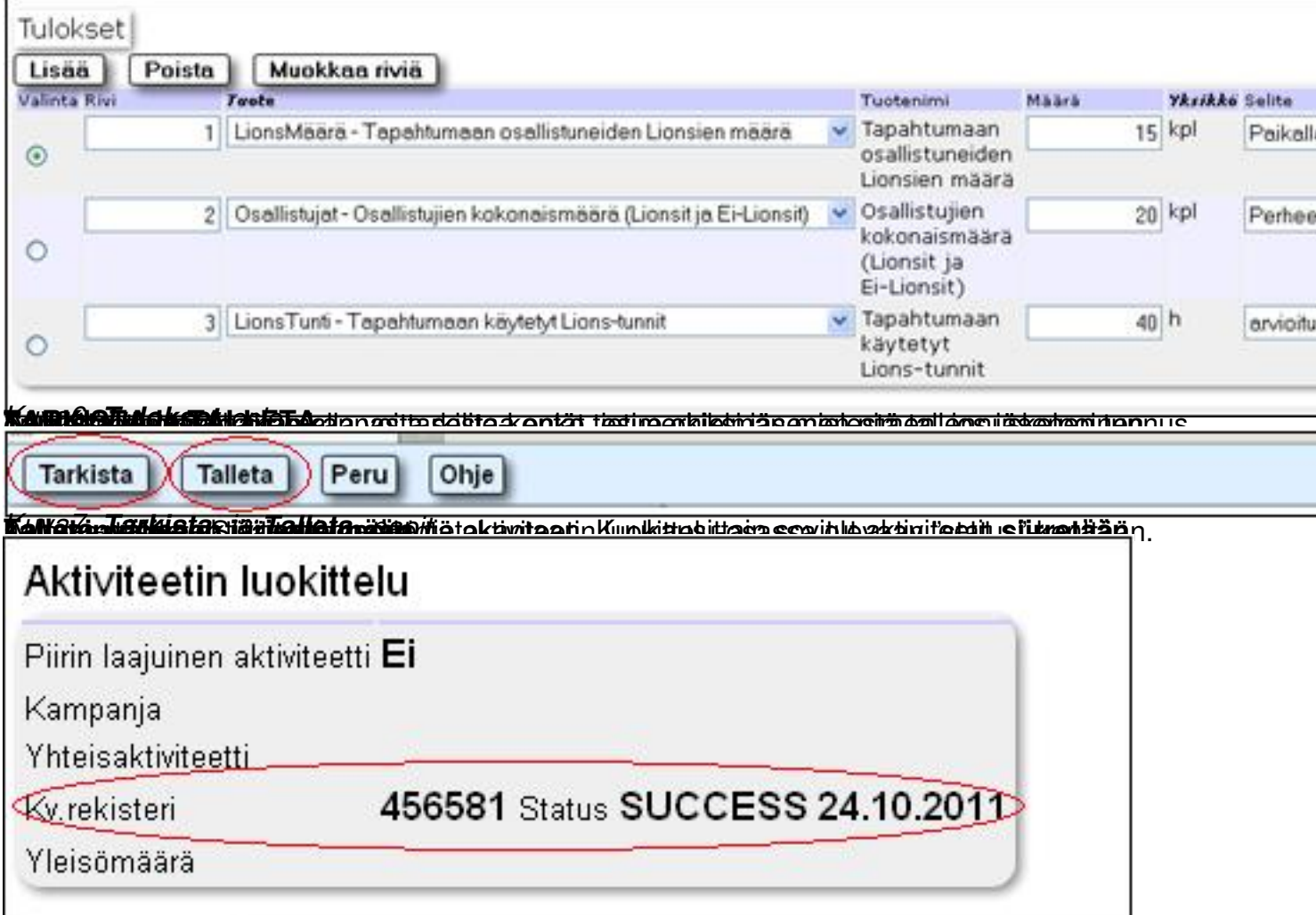

**Kuva&Kvirjärjestelmään siirretyn aktiviteetin kohdassa Aktiviteetin luokittelu näkyy siirron**